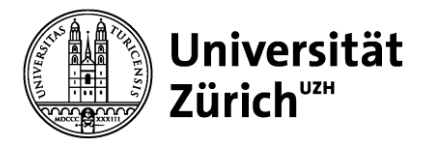

# **Operations Management**

Prozessauswahl und Prozessanalyse – Übung

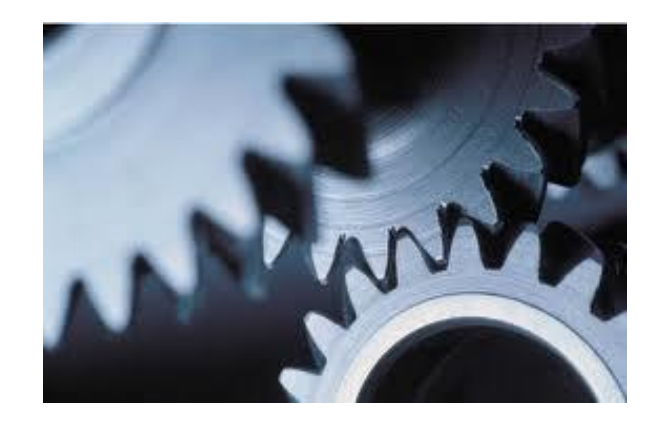

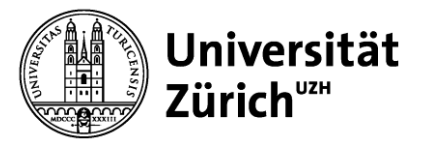

### **Aufgabe 1**

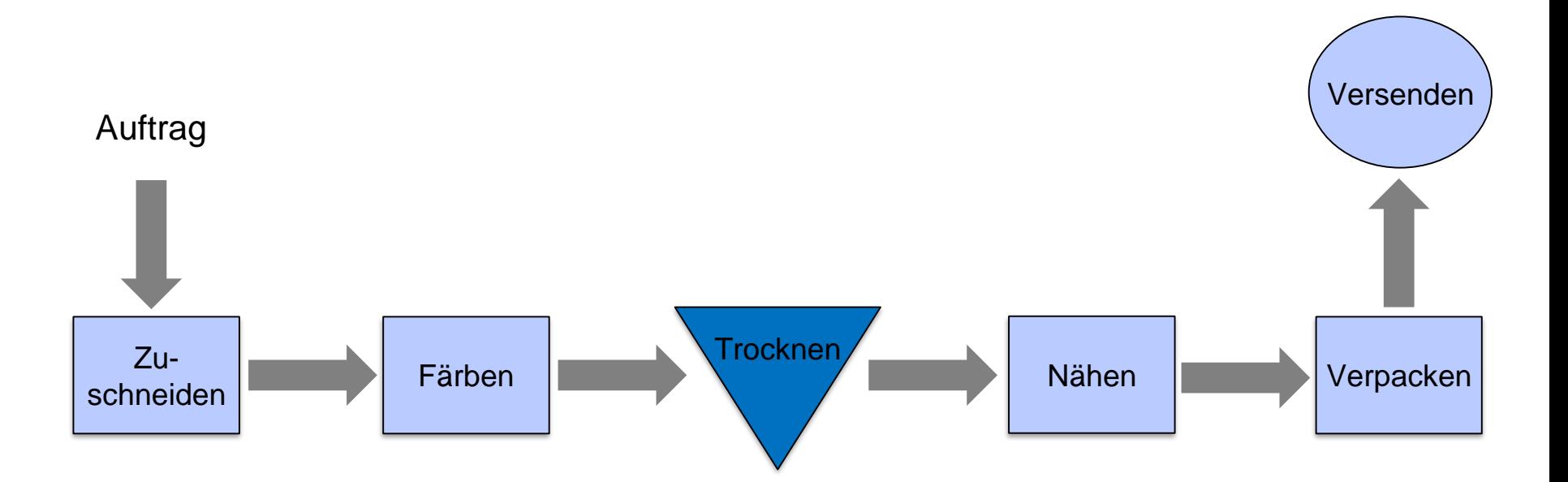

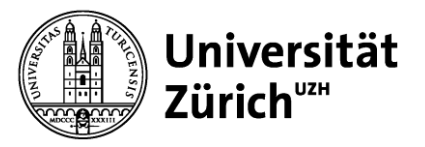

**Aufgabe 2a) – Lösung** 

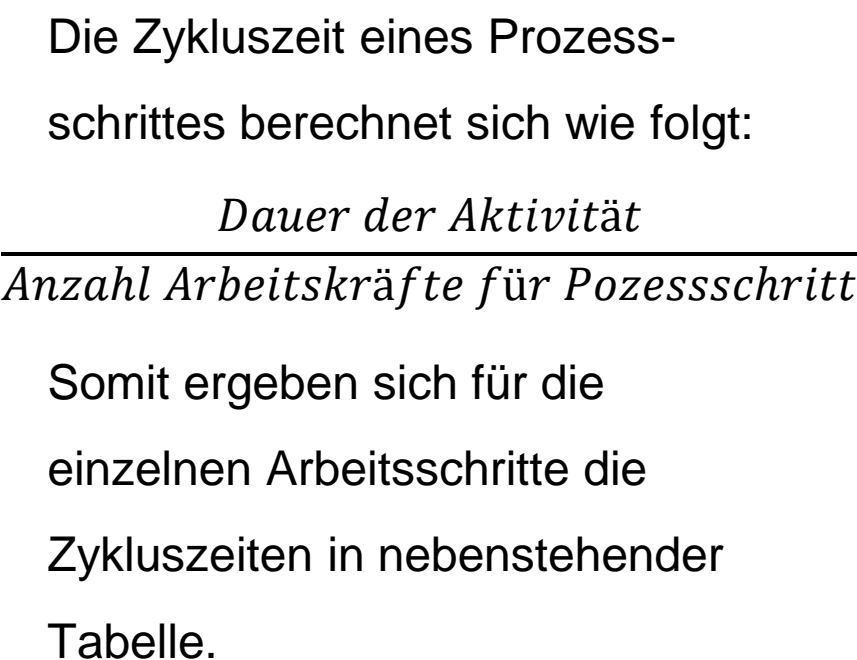

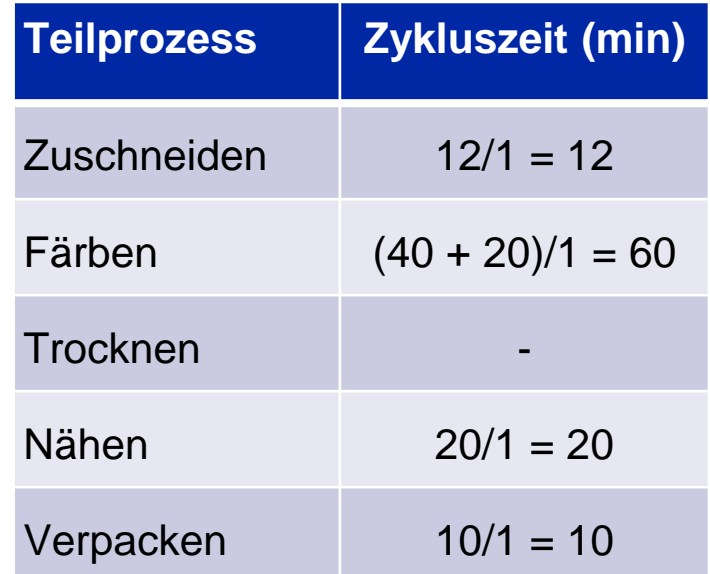

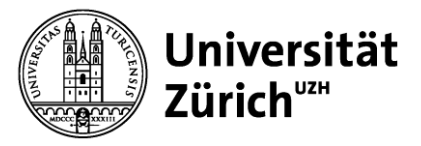

**Aufgabe 2b) – Lösung** 

Als Flaschenhals wird derjenige Arbeitsschritt bezeichnet, welcher die Kapazität des Gesamtprozesses limitiert bzw. die höchste Zykluszeit aufweist. Bei Tommys Jeans handelt es sich dabei um den Produktionsschritt "Färben".

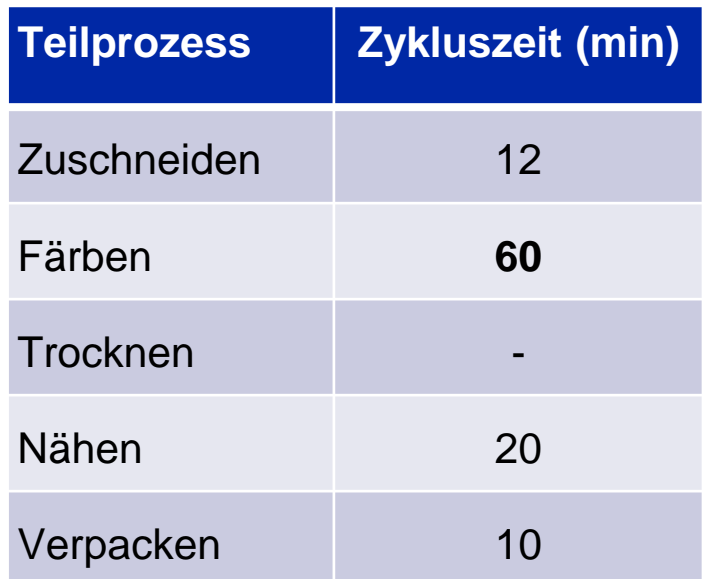

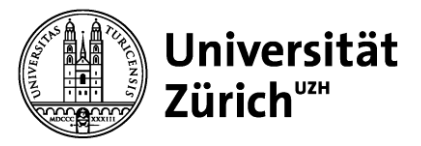

**Aufgabe 2c) – Lösung** 

Der Zeitraum zwischen der Fertigstellung zweier Produkte wird als Zykluszeit des Gesamtprozesses bezeichnet. Sie wird durch die Zykluszeit des Flaschenhalses – hier das Färben – determiniert und beträgt somit 60 Minuten.

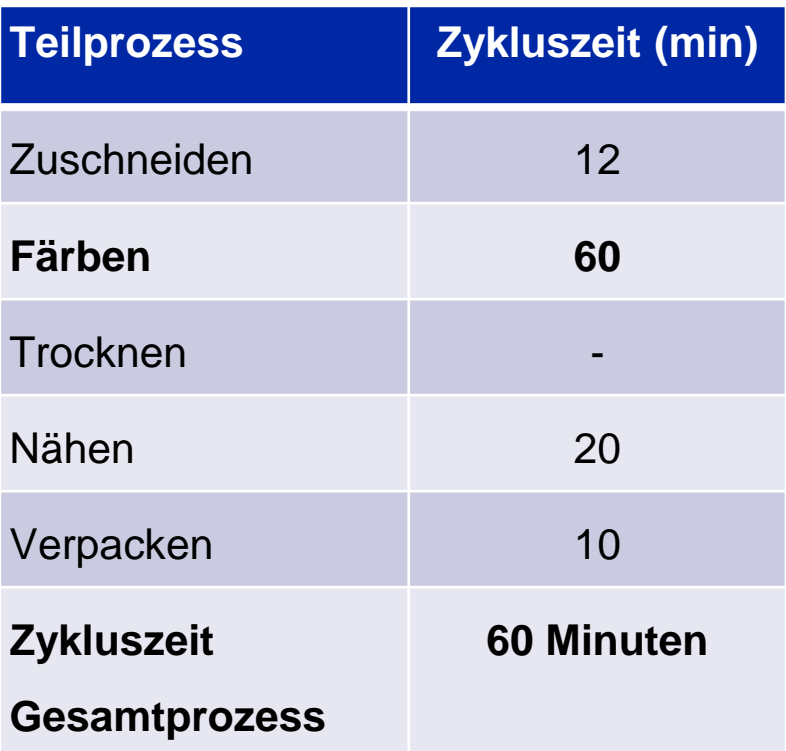

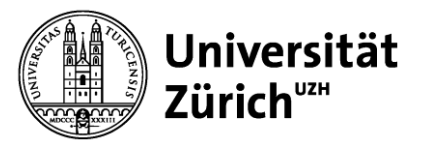

**Aufgabe 2d) – Lösung** 

Bei der Durchlaufzeit handelt es sich um die Zeitdauer, die eine Produkteinheit im System verweilt. Die Durchlaufzeit einer Jeans beläuft sich auf **110 Minuten**, was (110/(8\*60)) 0.23 Arbeitstagen entspricht.

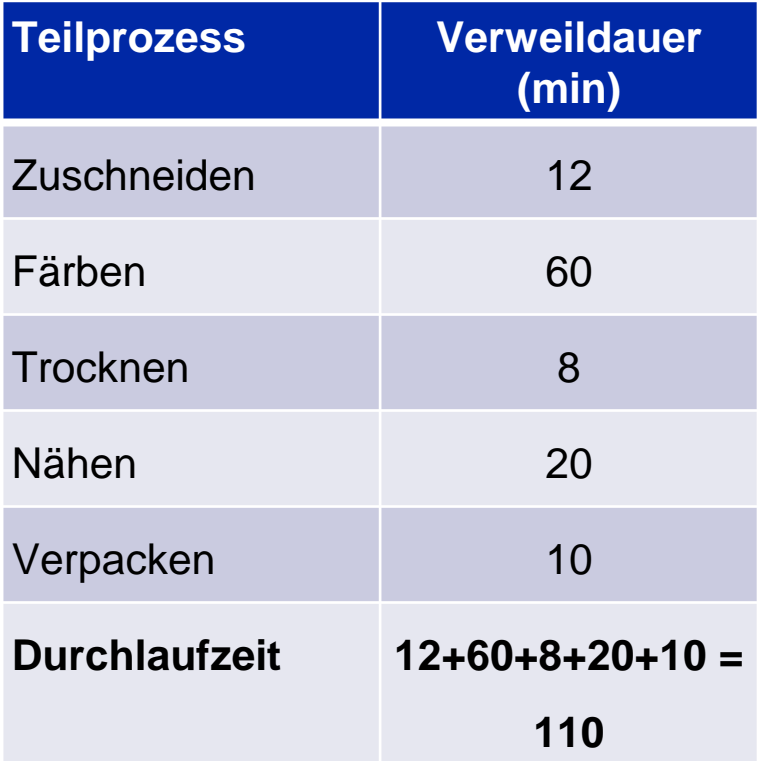

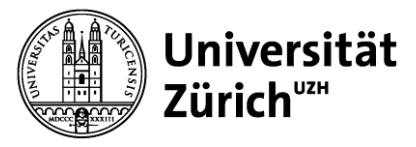

**Aufgabe 2e) – Lösung** 

Die Bestellung des Kunden bringt den Produktionsprozess erst in Gang. Bis die Jeans fertiggestellt ist, dauert es 0.23 Arbeitstage (Durchlaufzeit), danach wird sie versandt, was einen weiteren Arbeitstag in Anspruch nimmt. Insgesamt muss der Kunde 1.23 Arbeits-tage auf seine Jeans warten.

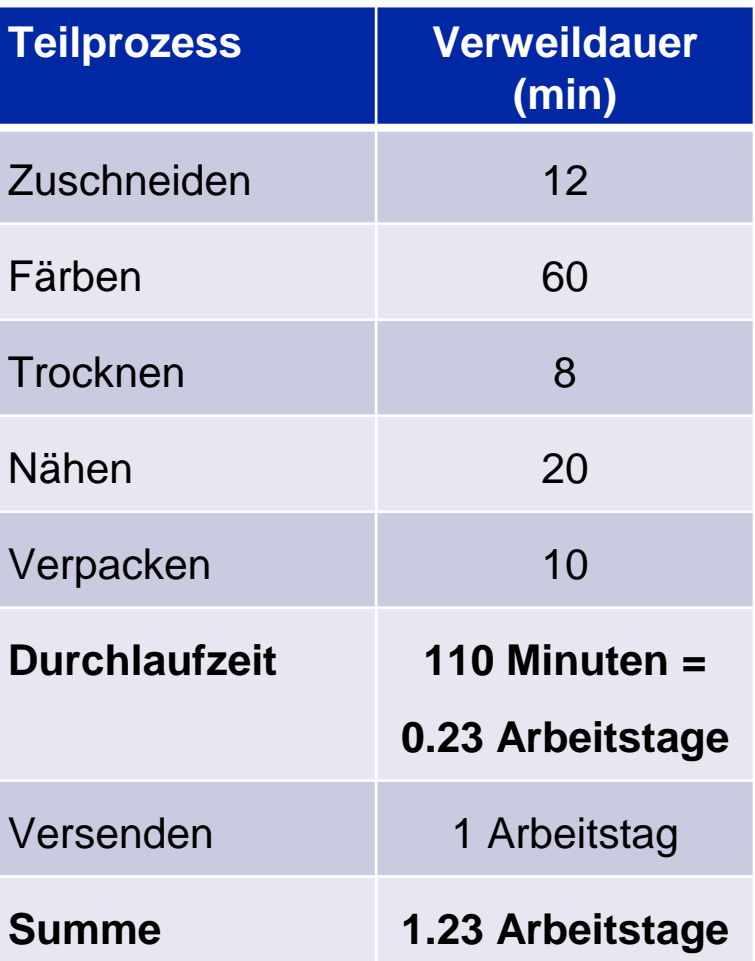

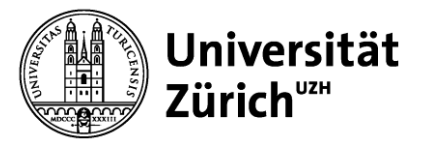

## **Aufgabe 2f) – Lösung**

Bei der Kapazität eines Arbeitstages handelt es sich um den maximal erreichbaren Output während – in diesem Fall – 8 Stunden. Die Kapazität des Gesamtprozesses wird wiederum durch den Flaschenhals determiniert und beläuft sich auf 8 Jeans pro Arbeitstag [J/d]. Die Kapazitäten der Teilprozesse sind in der Tabelle (letzte Spalte) ersichtlich.

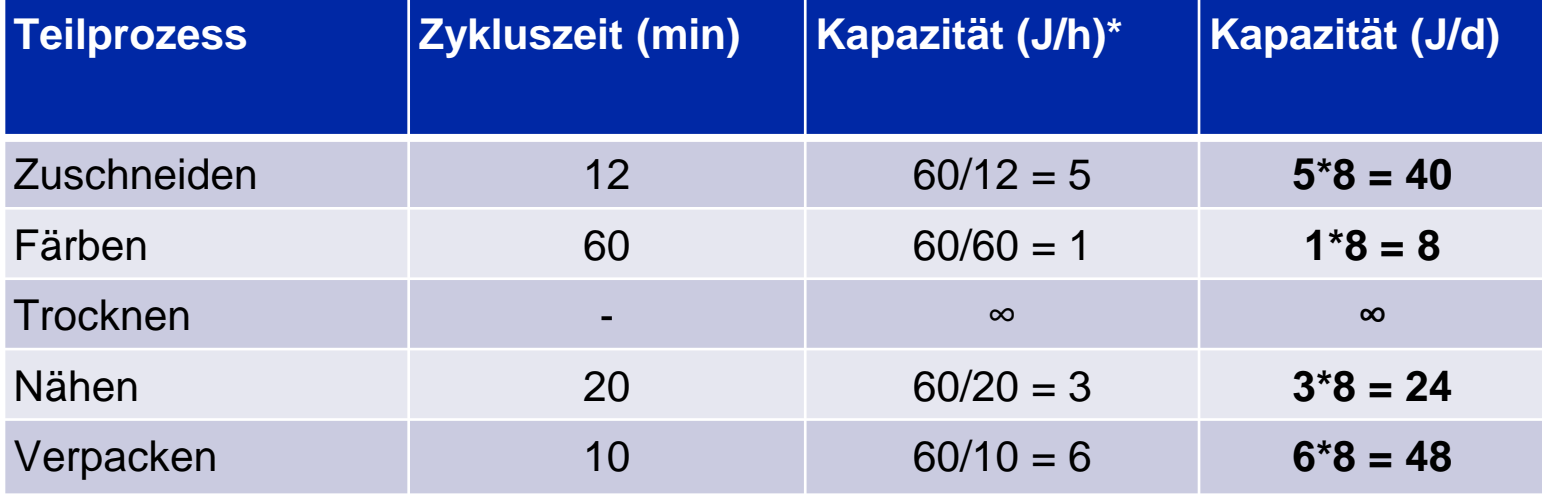

\*J/h = Jeans/Stunde

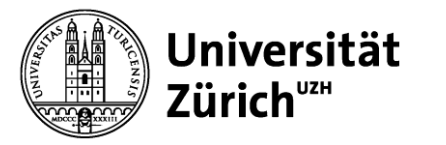

## **Aufgabe 2g) – Lösung**

Der Auslastungsgrad für die einzelnen Schritte berechnet sich wie folgt:

Tatsächlicher Output pro Zeiteinheit Kapazität pro Zeiteinheit  $-*100\%$ 

Es ist anzumerken, dass der Flaschenhals den tatsächlichen Output pro Arbeitstag determiniert und zu 100 Prozent ausgelastet ist.

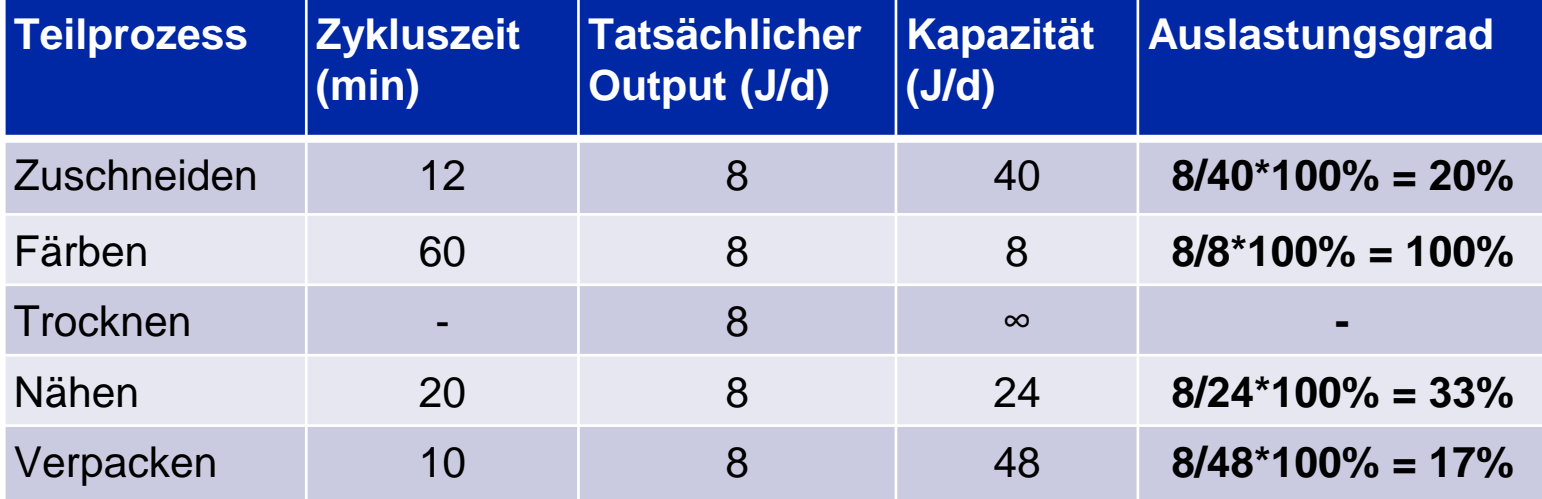

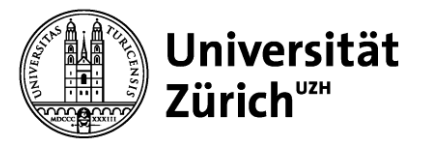

### **Aufgabe 3a) – Lösung**

Aufbauend auf den Lösungen von Aufgabe 2a) wird die Dauer der Teilprozesse durch die (neue) Anzahl an Mitarbeitern dividiert. Die entsprechenden Zykluszeiten für die einzelnen Teilprozesse sind in untenstehender Tabelle in der letzten Spalte abzulesen.

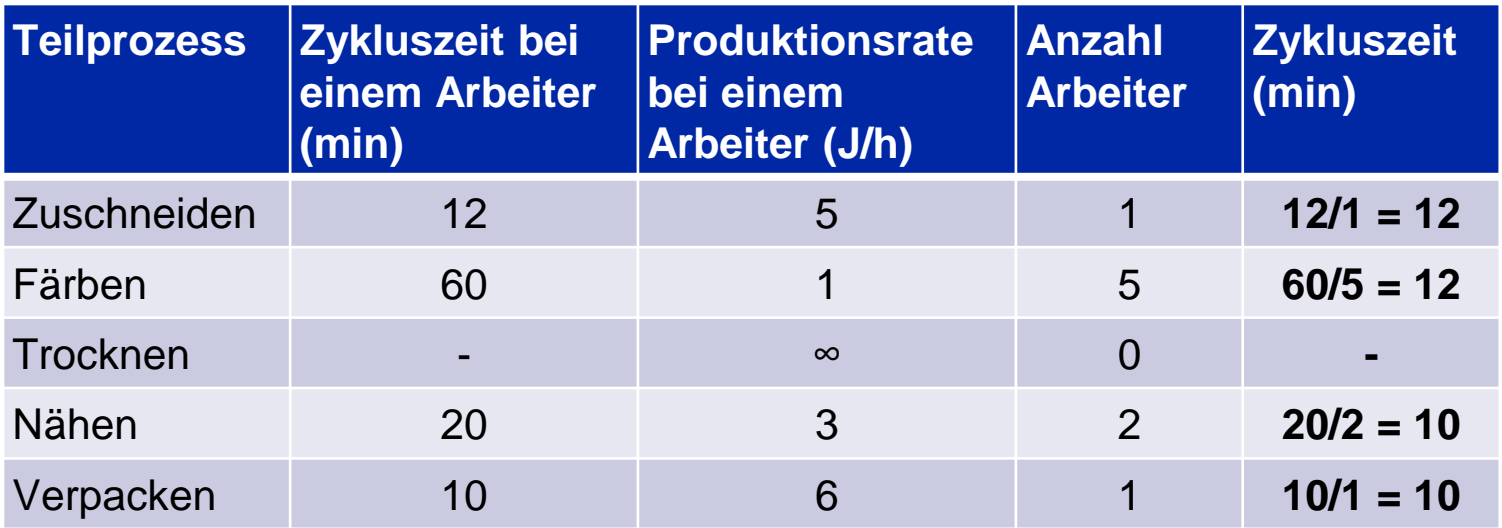

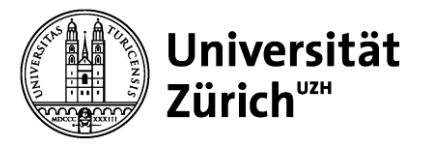

### **Aufgabe 3b) – Lösung**

Zuschneiden und Färben bilden den Flaschenhals, da diese die längste Zykluszeit aufweisen.

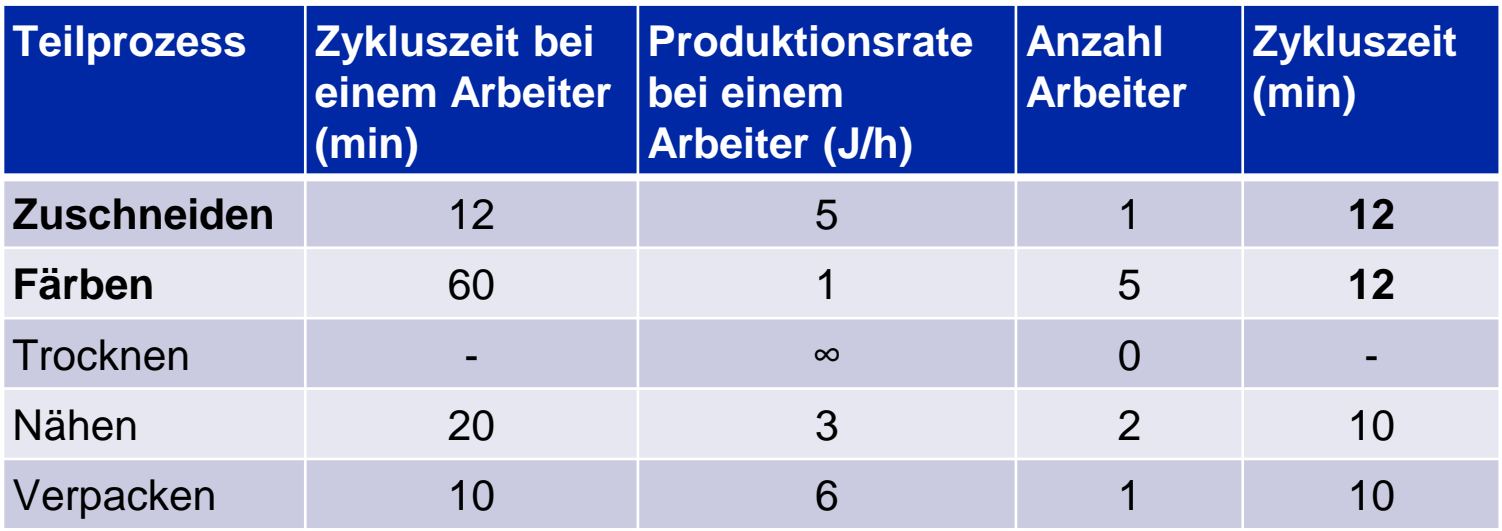

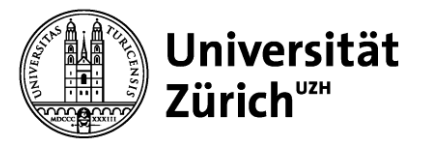

### **Aufgabe 3c) – Lösung**

Die Zykluszeit des Gesamtprozesses wird durch den Flaschenhals determiniert und beträgt 12 Minuten.

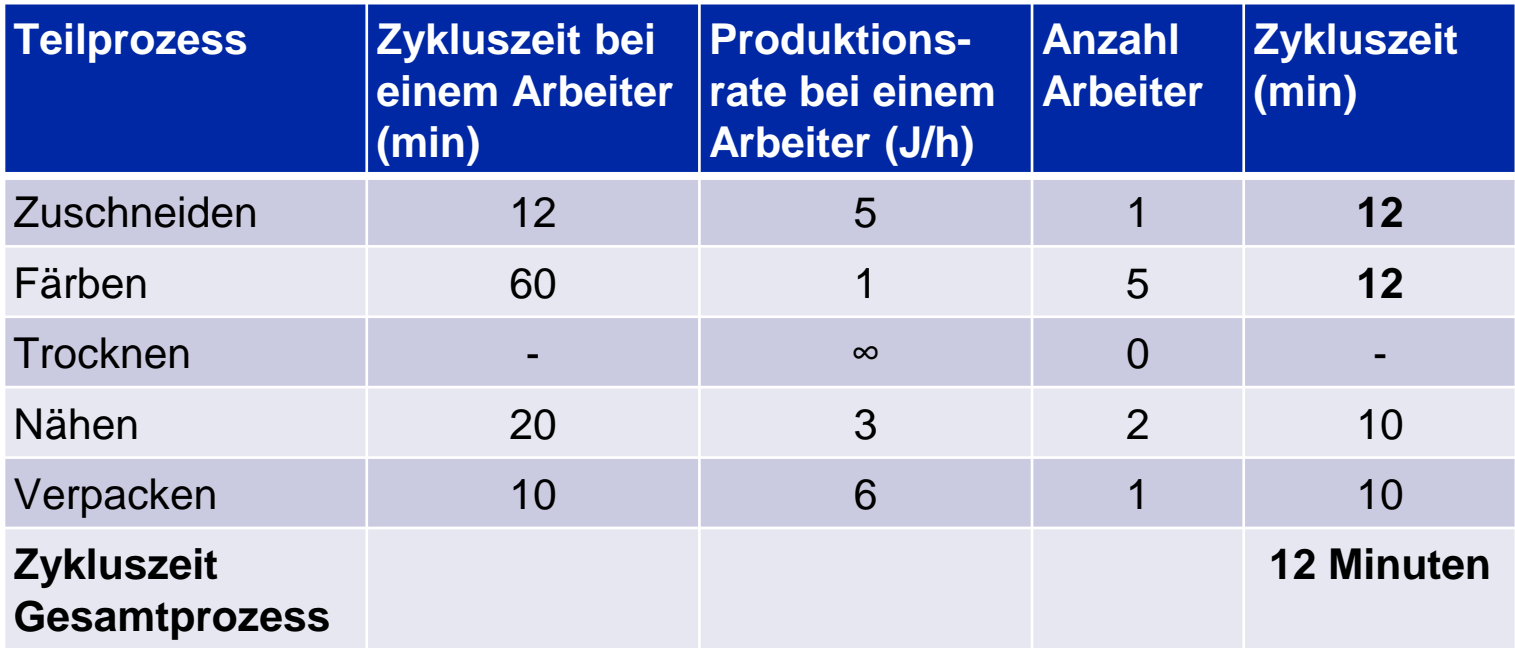

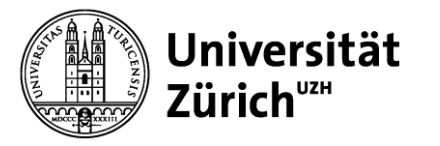

### **Aufgabe 3d) – Lösung**

Die Durchlaufzeit berechnet sich aus der Summe der Zeitdauern der einzelnen Prozessschritte. Annahme: Nur 1 Person kann jeweils an einer Jeans arbeiten. Daher beträgt die Durchlaufzeit somit wie in Aufgabe 2d immer noch **110 Minuten = 0.23 Arbeitstage**.

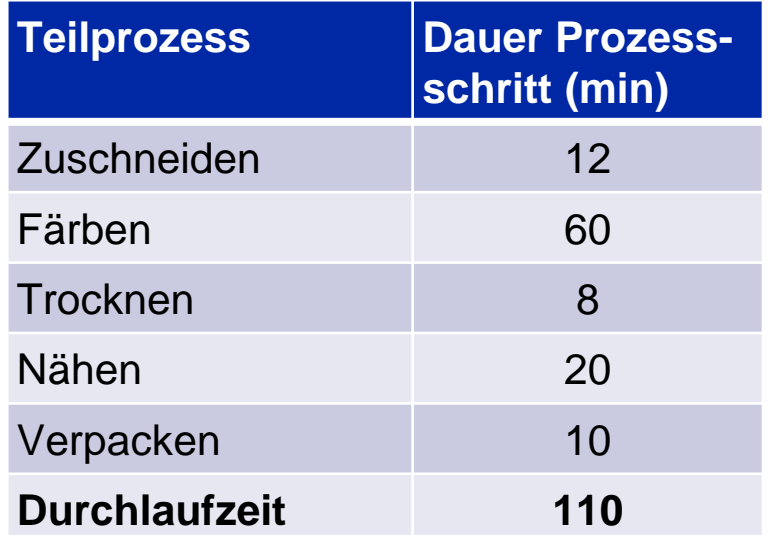

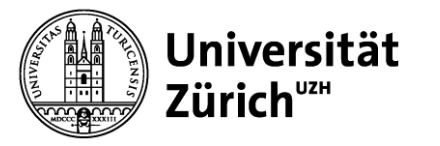

### **Aufgabe 3e) – Lösung**

Die Kapazität des Gesamtprozesses wird wiederum durch den Flaschenhals determiniert und beläuft sich auf 40 Jeans pro Arbeitstag. Die Kapazitäten der Teilprozesse sind in der Tabelle (letzte Spalte) ersichtlich.

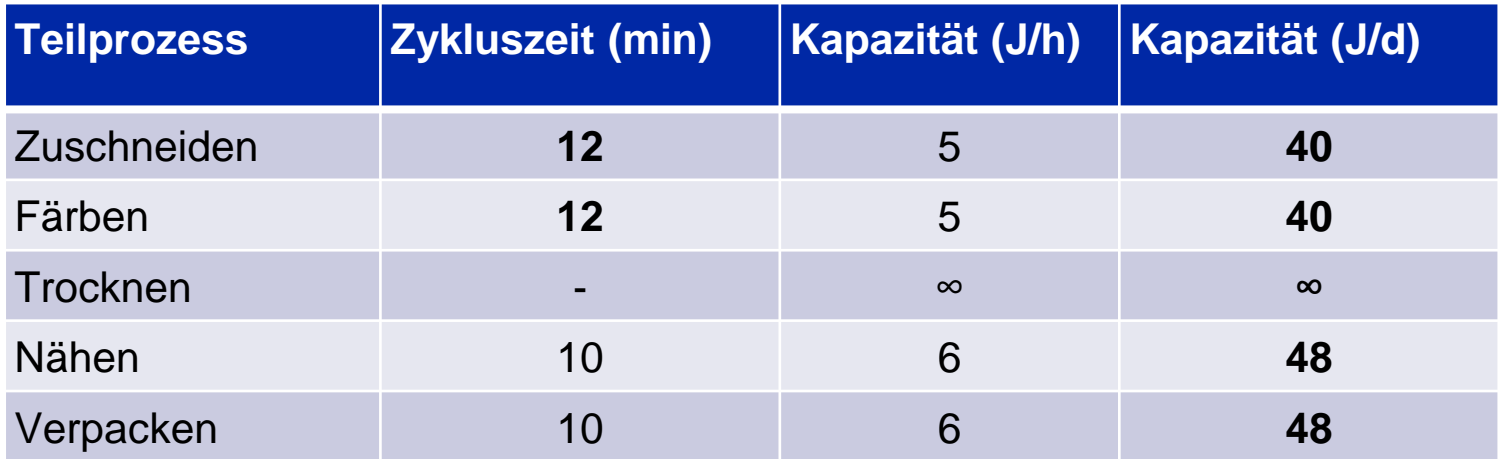

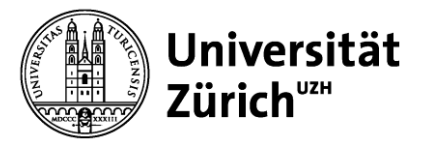

### **Aufgabe 4a) – Lösung**

Durch die Batchproduktion beim Färben fallen die 40 Minuten an Rüstzeit nur einmal pro 10 Jeans an. Dadurch wird die Zykluszeit beim Färben auf 4.8 Minuten verkürzt. Die Zykluszeiten der anderen Teilprozesse bleiben unverändert.

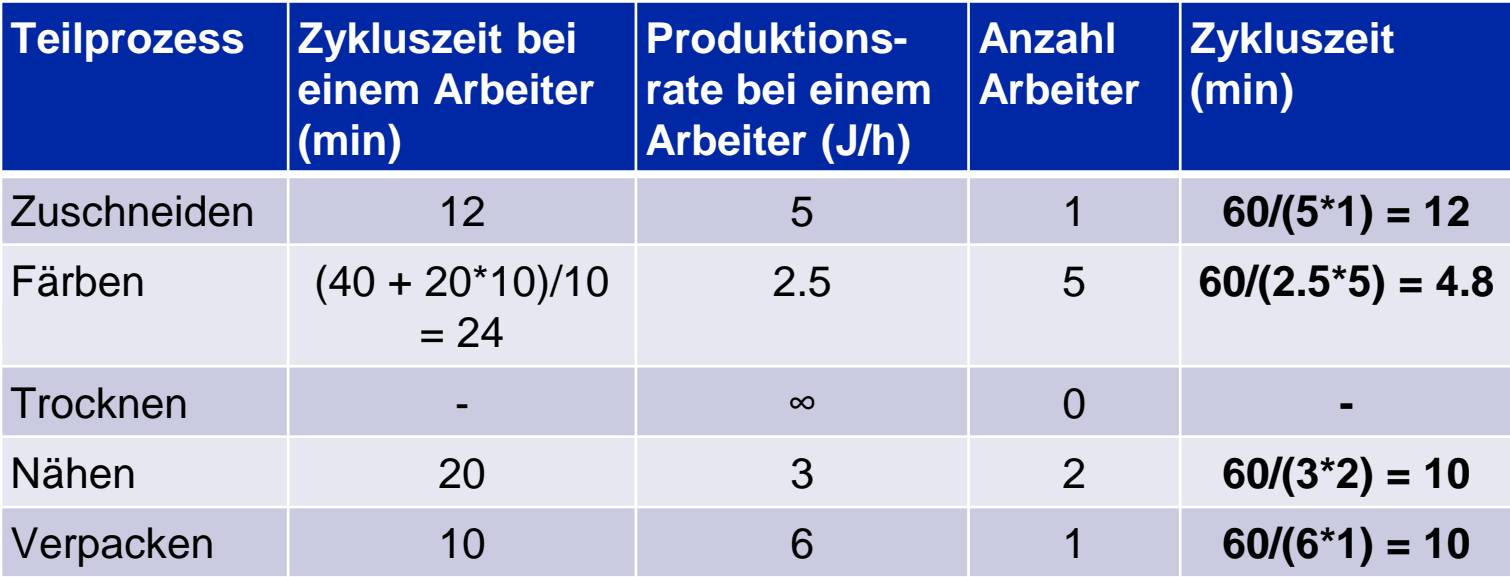

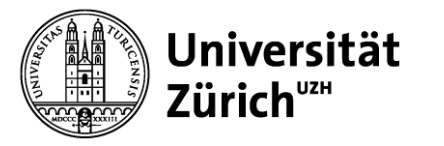

### **Aufgabe 4b) – Lösung**

Zuschneiden ist der Flaschenhals, da es die längste Zykluszeit aufweist.

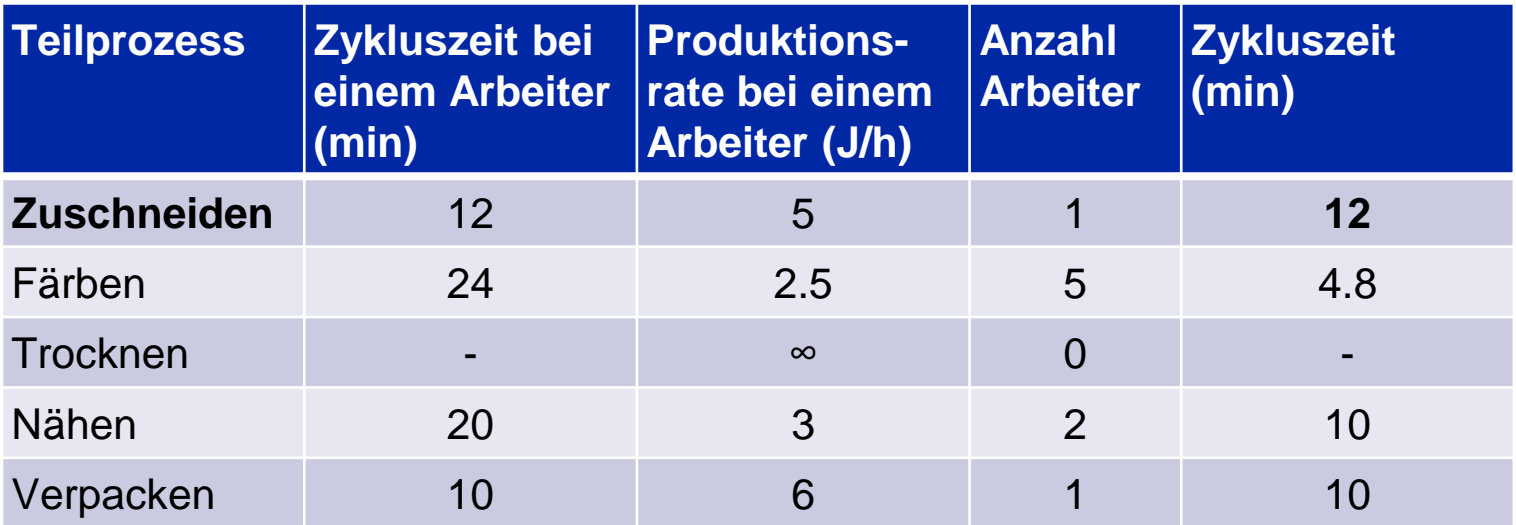

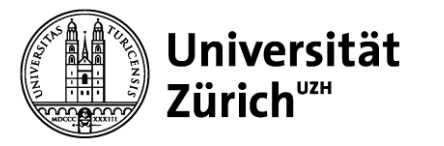

### **Aufgabe 4c) – Lösung**

Die Zykluszeit des Gesamtprozesses wird durch den Flaschenhals – das Zuschneiden – determiniert und beträgt 12 Minuten.

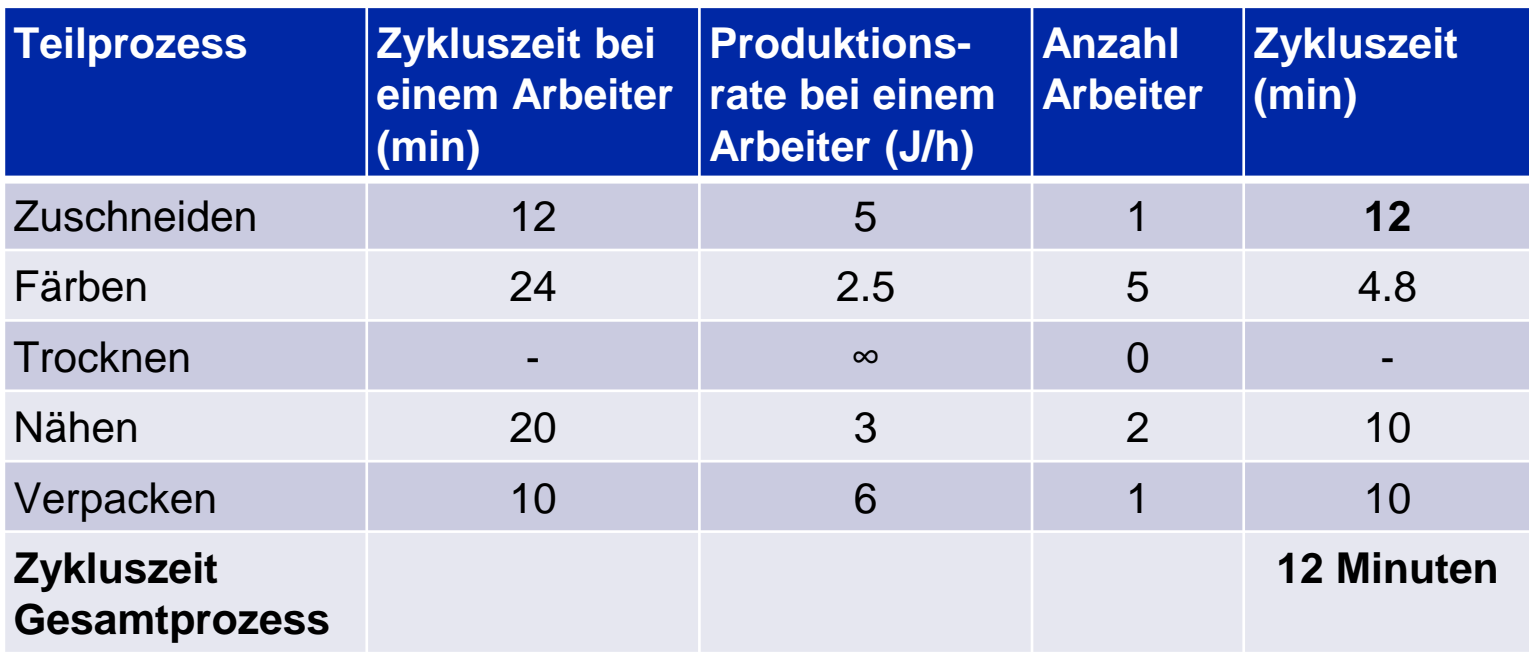

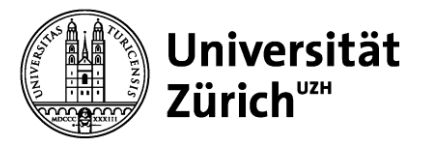

### **Aufgabe 4d) – Lösung/1**

Vorüberlegungen:

- Die **Rüstzeit im Prozessschritt Färben** kann durch die 5 Arbeiter reduziert werden, da sie das Farbbad gemeinsam auffüllen. Somit reduziert sich die Rüstzeit auf 40 Minuten/5 = 8 Minuten.
- Die anschliessende **Bearbeitungszeit im Teilprozess Färben** beträgt aber weiterhin 20 Minuten.
- Nur je ein Arbeiter kann die Jeans nähen und anschliessend verpacken, daher beträgt die **Bearbeitungszeit im Teilprozess Nähen** weiterhin 20 Minuten und im **Teilprozess Verpacken**  weiterhin 10 Minuten.

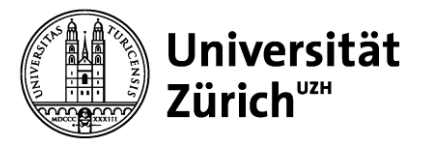

## **Aufgabe 4d) – Lösung/2**

Die Durchlaufzeit berechnet sich wiederum aus der Summe der Zeitdauern der einzelnen Prozessschritte. Das Färben dauert nun noch 28 Minuten, weshalb sich die Durchlaufzeit auf 78 Minuten = 0.16 Arbeitstage verkürzt.

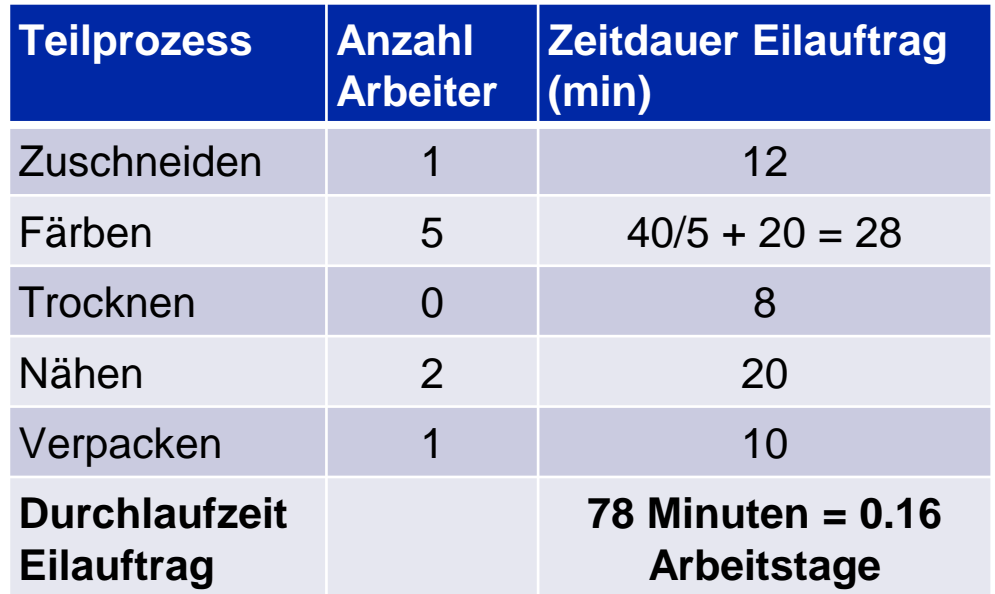

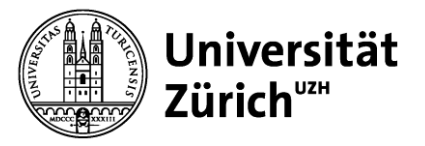

## **Aufgabe 4d) – Lösung/3**

Nach Eingang eines Eilauftrags dauert es **1.16 Arbeitstage** bis die Jeans fertiggestellt und beim Kunden angekommen ist.

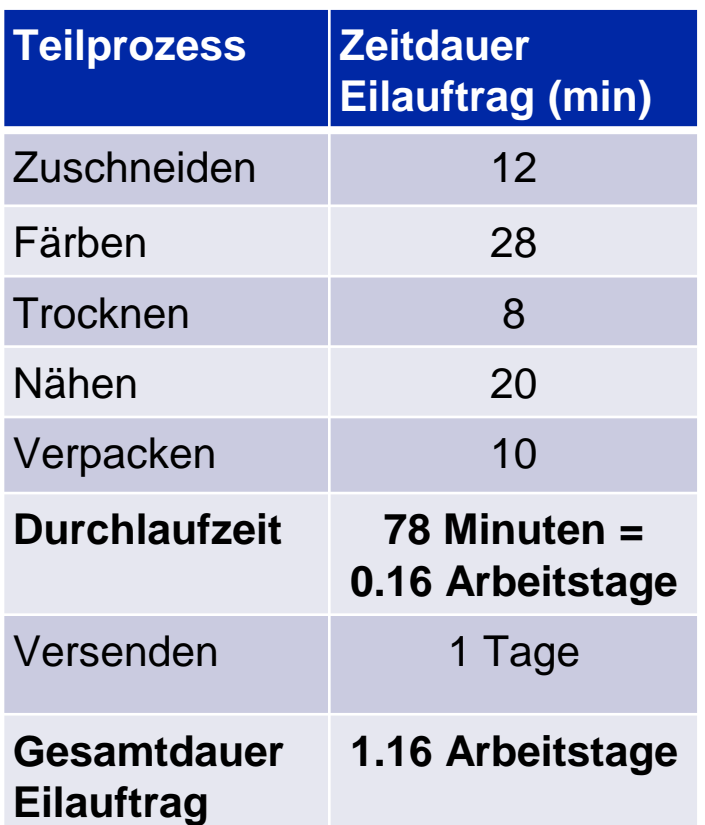

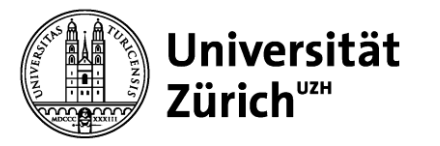

### **Aufgabe 5a) – Lösung**

Um die Arbeitskosten pro Einheit zu berechnen, wird für jeden Teilprozess die Zykluszeit in Stunden umgerechnet und mit dem Stundensatz der Arbeitskosten multipliziert. In der Summe liegen die Arbeitskosten einer Jeans bei **22.00 CHF**.

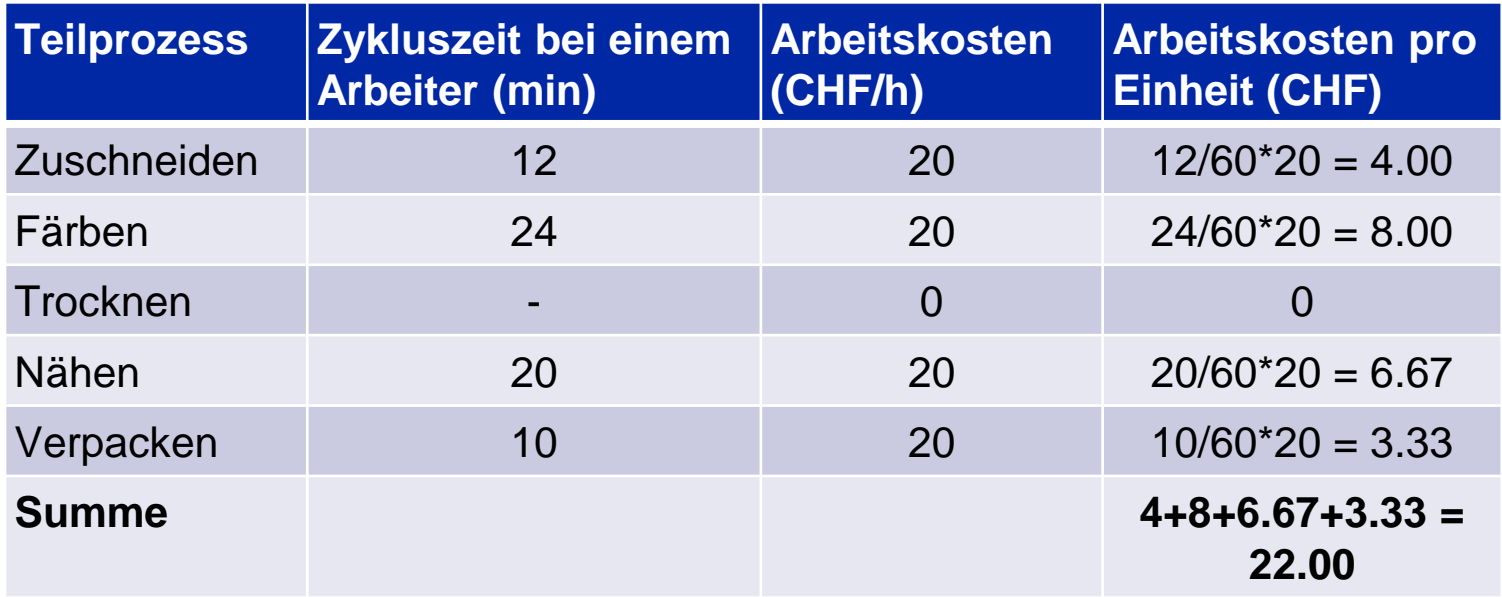

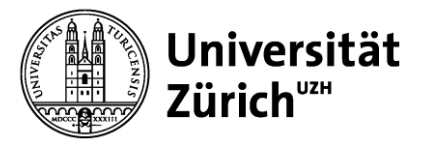

### **Aufgabe 5b) – Lösung**

Um das in einer Jeans gebundene Kapital zu berechnet, summiert man diejenigen Kosten auf, welche für die Produktion aufgewendet werden. Dabei handelt es sich um die Material- und Arbeitskosten sowie die Kosten für das Verpackungsmaterial.

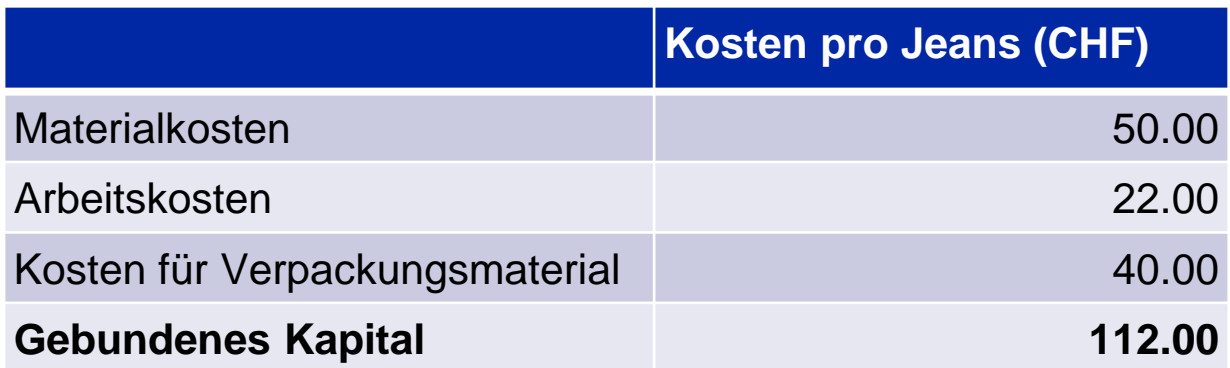

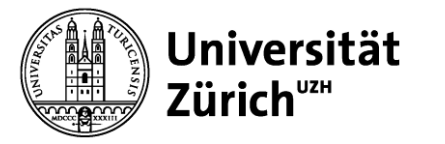

## **Aufgabe 5c) – Lösung**

Der **durchschnittliche Lagerbestand** beläuft sich auf einen halben Batch für jede der zwei Farben:

$$
\left(\frac{1}{2}Batchgr\ddot{o}sse\right) * (Anzahl Farben) = \left(\frac{1}{2} * 10 Jeans\right) * 2 = 10 Jeans
$$

Das **im Lager gebundene Kapital** ergibt sich aus dem durchschnittlichen Lagerbestand multipliziert mit dem gebundenen Kapital pro Jeans**.** 

$$
112.00 \frac{CHF}{Jeans} * 10 \text{ Jeans} = 1120 \text{ CHF}
$$

Die **Gesamtkosten des Lagers** belaufen sich auf 10% des im Lager gebundenen Kapitals und belaufen sich somit auf:

$$
1120CHF * 0.1 = 112 CHF
$$

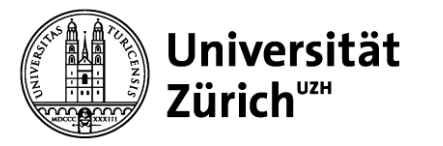

### **Aufgabe 5d) – Lösung**

In diesem Fall handelt es sich um einen Produktionsvorgang, welcher "to stock" – also auf Lager – produziert. Geht eine Bestellung ein, kann die Jeans sofort versandt werden. Kunden müssen somit **1 Arbeitstag**  auf ihre Jeans warten.

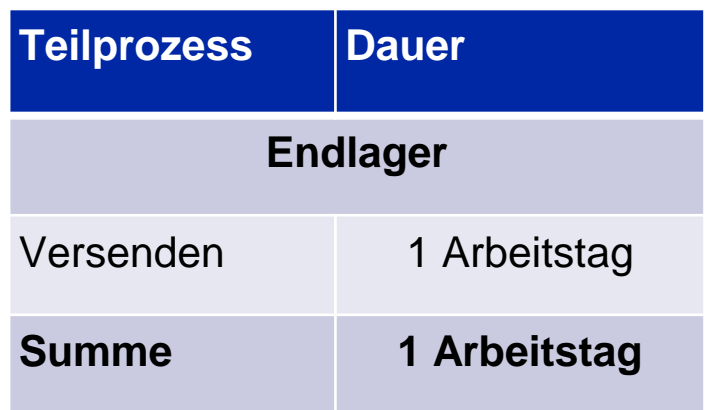

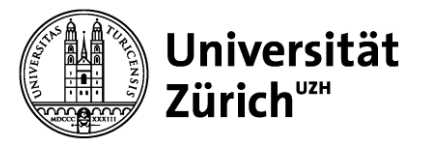

#### **Aufgabe 6a) – Lösung**

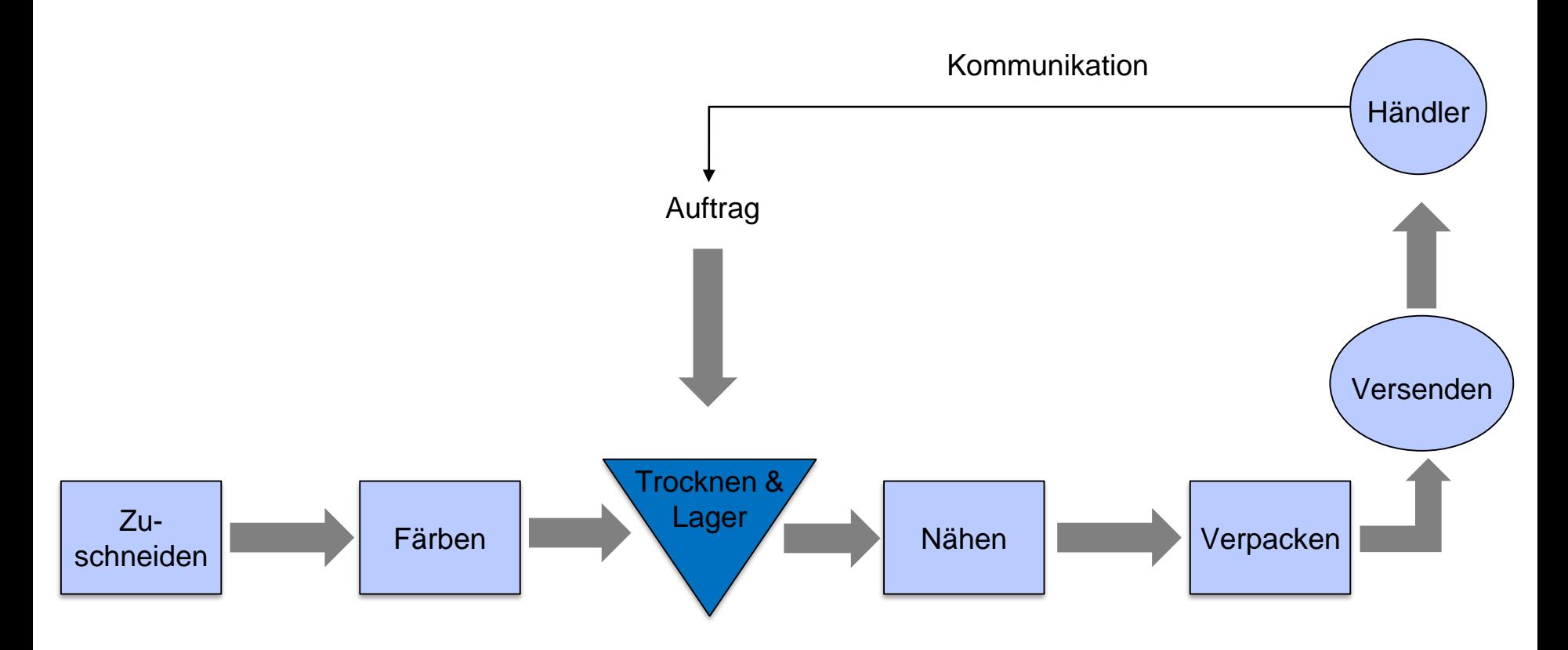

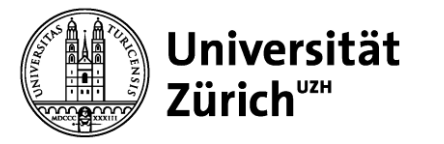

### **Aufgabe 6b) – Lösung/1**

Im Zwischenprodukt sind lediglich die Arbeitskosten fürs Zuschneiden und Färben gebunden. Diese belaufen sich auf 12.00 CHF pro Jeans.

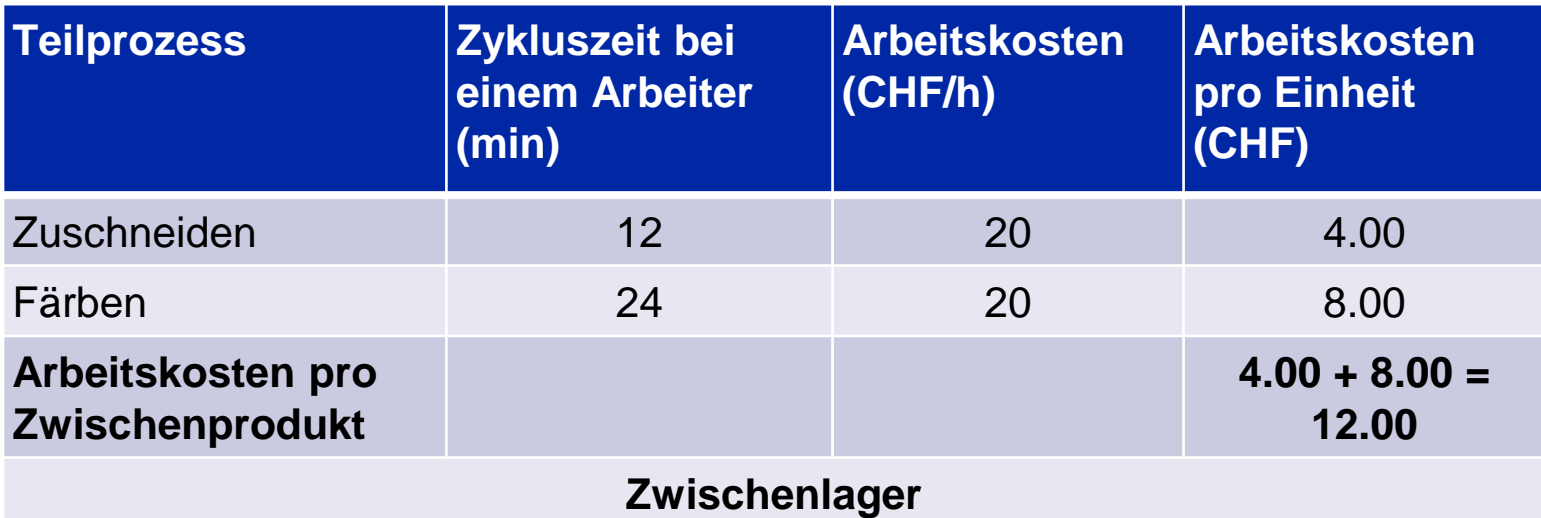

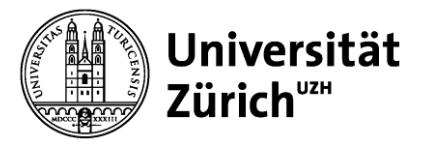

## **Aufgabe 6b) – Lösung/2**

Zu den Arbeitskosten kommen nun noch die Materialkosten von CHF 50 hinzu. Insgesamt beläuft sich das in einem Zwischenprodukt gebundene Kapital auf **62.00 CHF**.

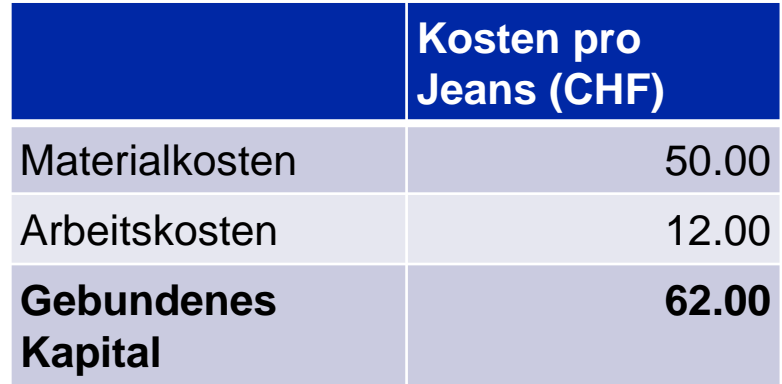

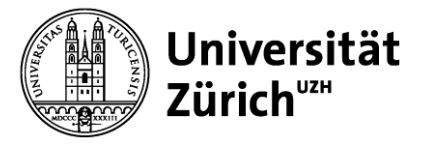

## **Aufgabe 6c) – Lösung**

Der **durchschnittliche Lagerbestand** beläuft sich auf einen halben Batch für jede der zwei Farben:

$$
\left(\frac{1}{2}Batchgr\ddot{o}sse\right) * (Anzahl Farben) = \left(\frac{1}{2} * 10 Jeans\right) * 2 = 10 Jeans
$$

Das **im Lager gebundene Kapital** ergibt sich aus dem durchschnittlichen Lagerbestand multipliziert mit dem gebundenen Kapital pro Zwischenprodukt**.** 

$$
62.00 \frac{CHF}{Jeans} * 10 \text{ Jeans} = 620 \text{ CHF}
$$

Die **Gesamtkosten des Zwischenlagers** belaufen sich auf 10% des im Zwischenlager gebundenen Kapitals und belaufen sich somit auf:

$$
620CHF * 0.1 = 62 CHF
$$

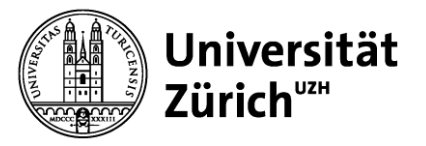

### **Aufgabe 6d) – Lösung**

Nach Eingang der Bestellung wird das Zwischenprodukt fertiggestellt und versandt. Insgesamt muss der Kunde **1.06 Arbeitstage** auf seine Jeans warten.

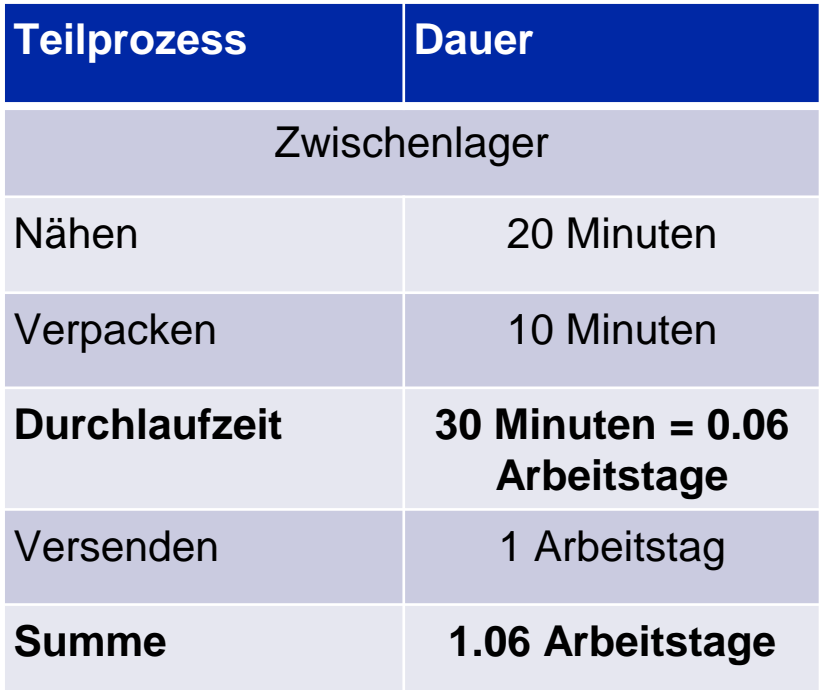

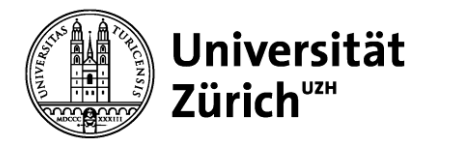

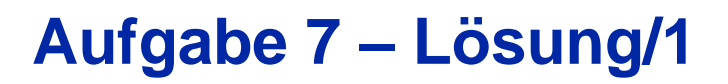

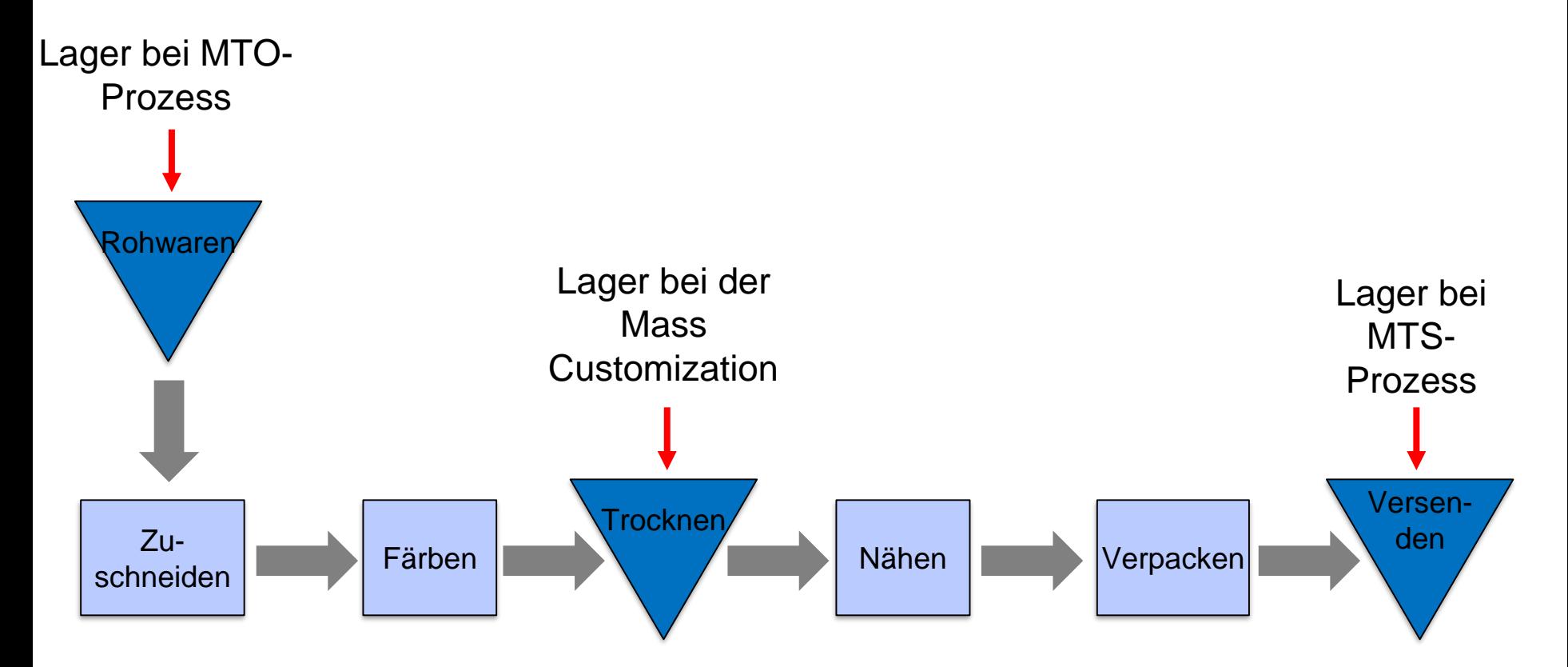

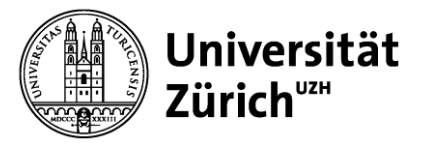

### **Aufgabe 7 – Lösung/2**

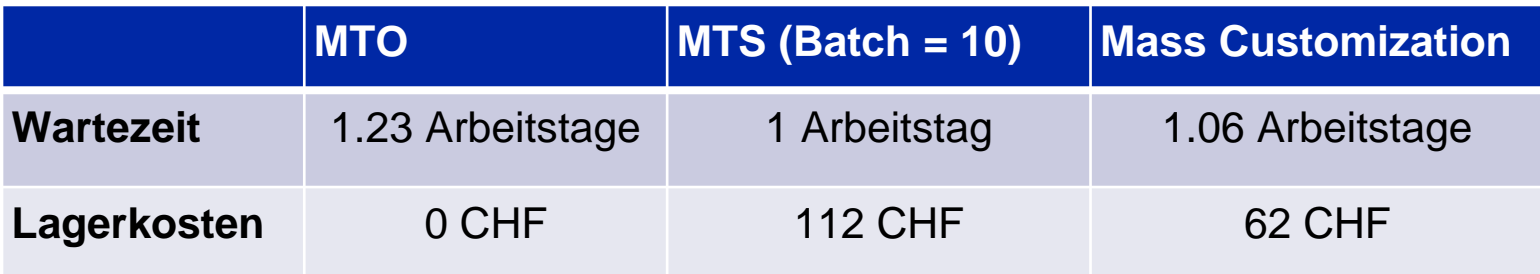

Der Trade-off besteht zwischen der Wartezeit für den Kunden und den Lagerkosten für Tommy. Je schneller die Jeans geliefert werden sollen, desto mehr Geld muss Tommy ins Lager investieren.